2021-2022

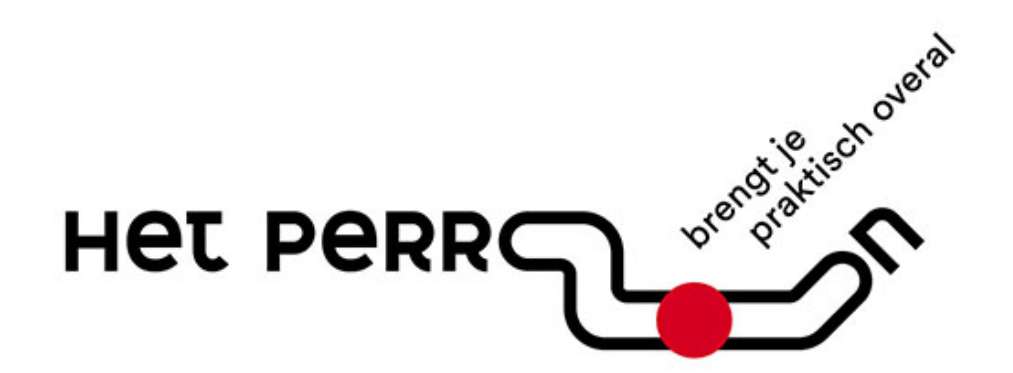

Leerplankader & Leerdoelen ICT Vaardigheden

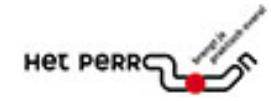

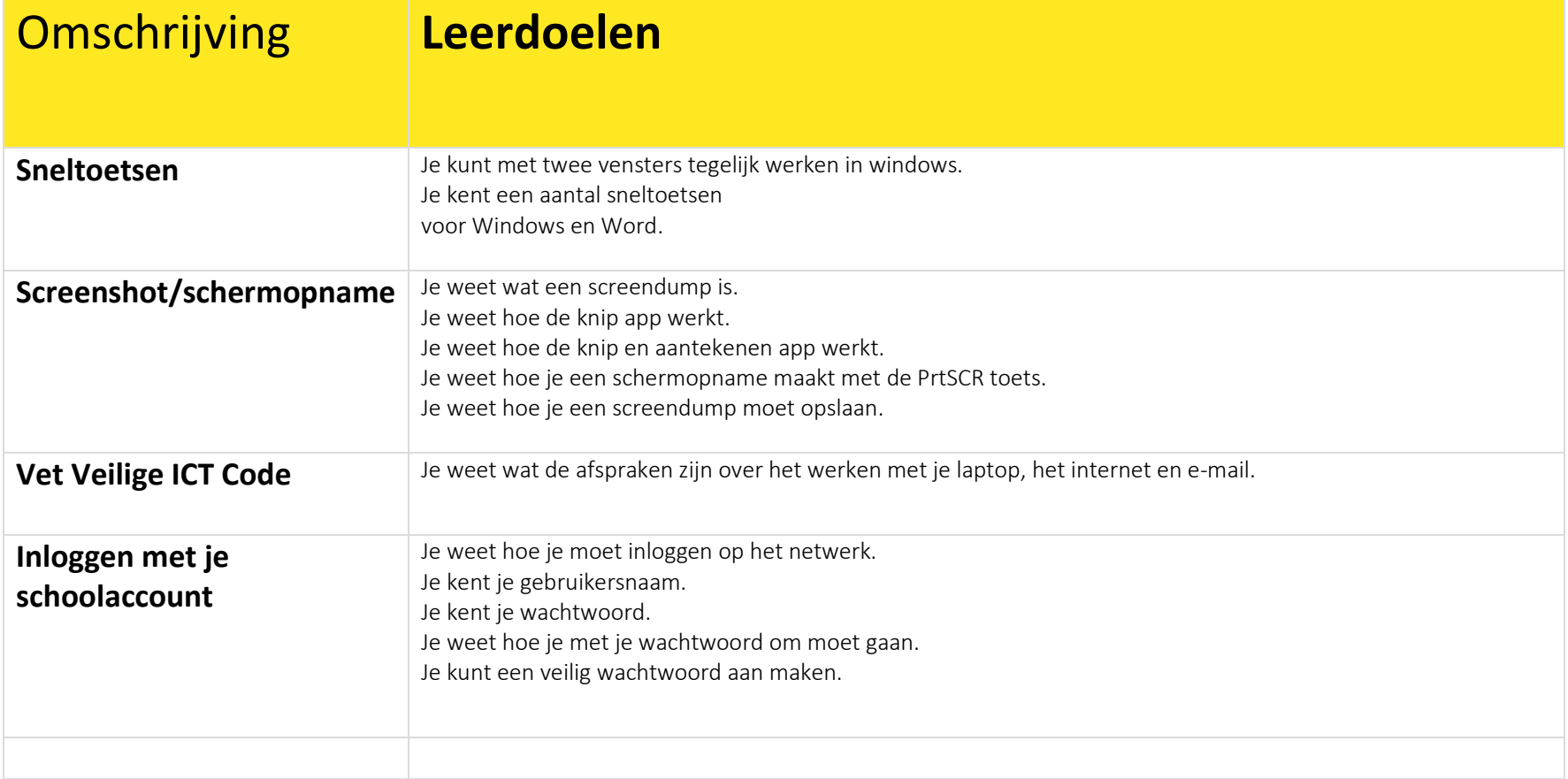

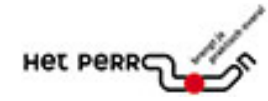

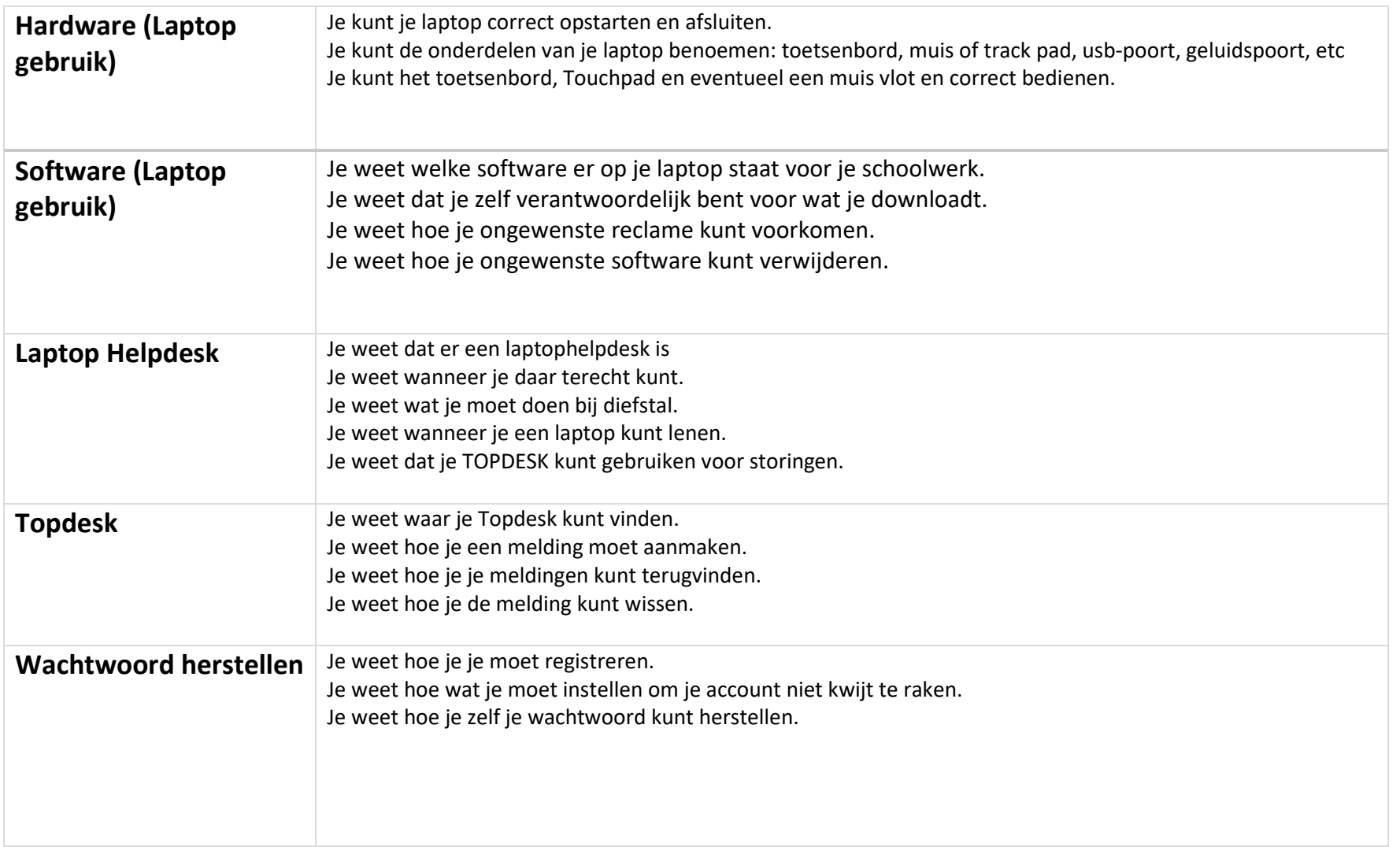

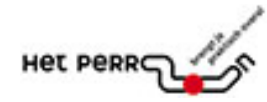

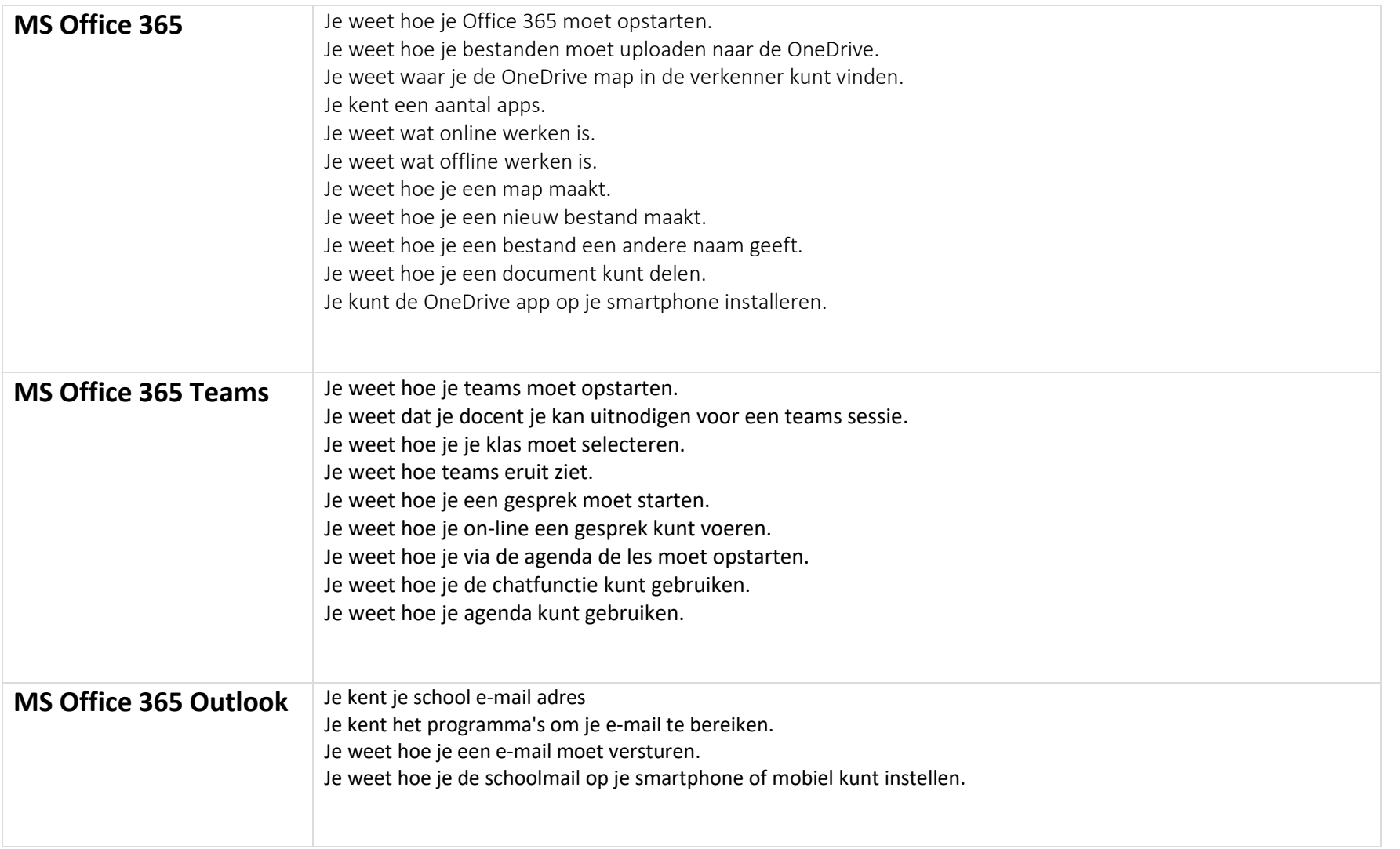

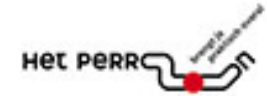

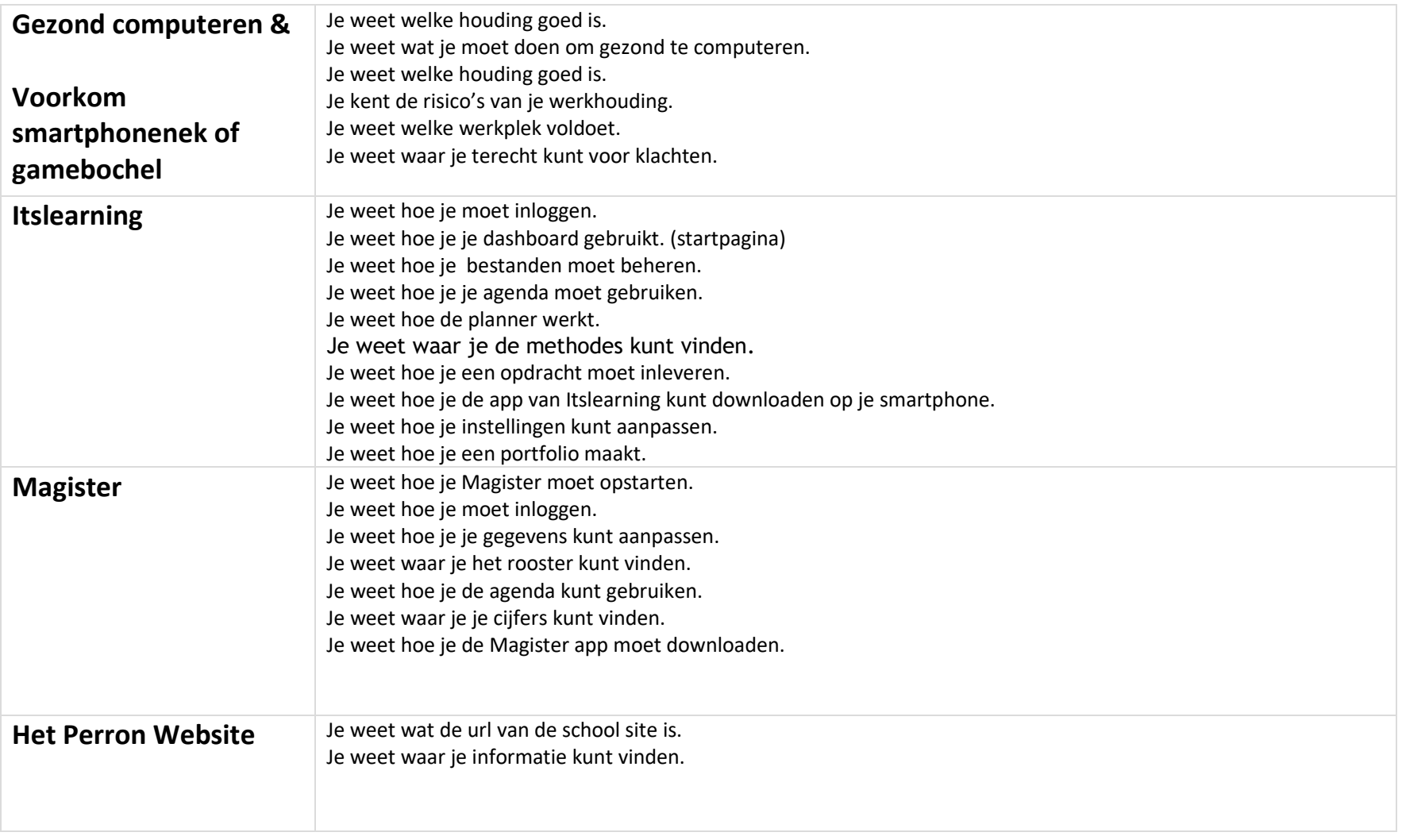

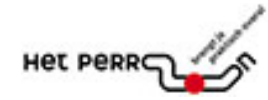

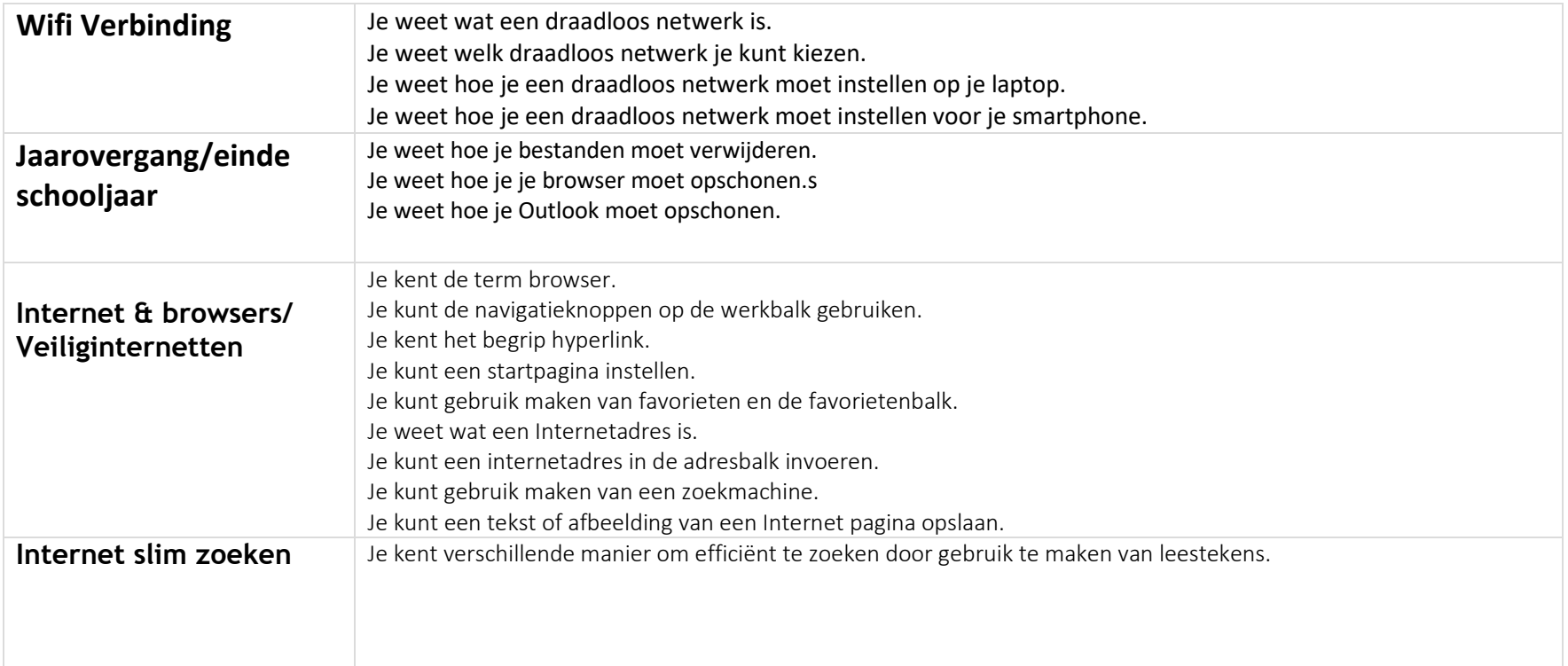

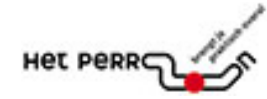

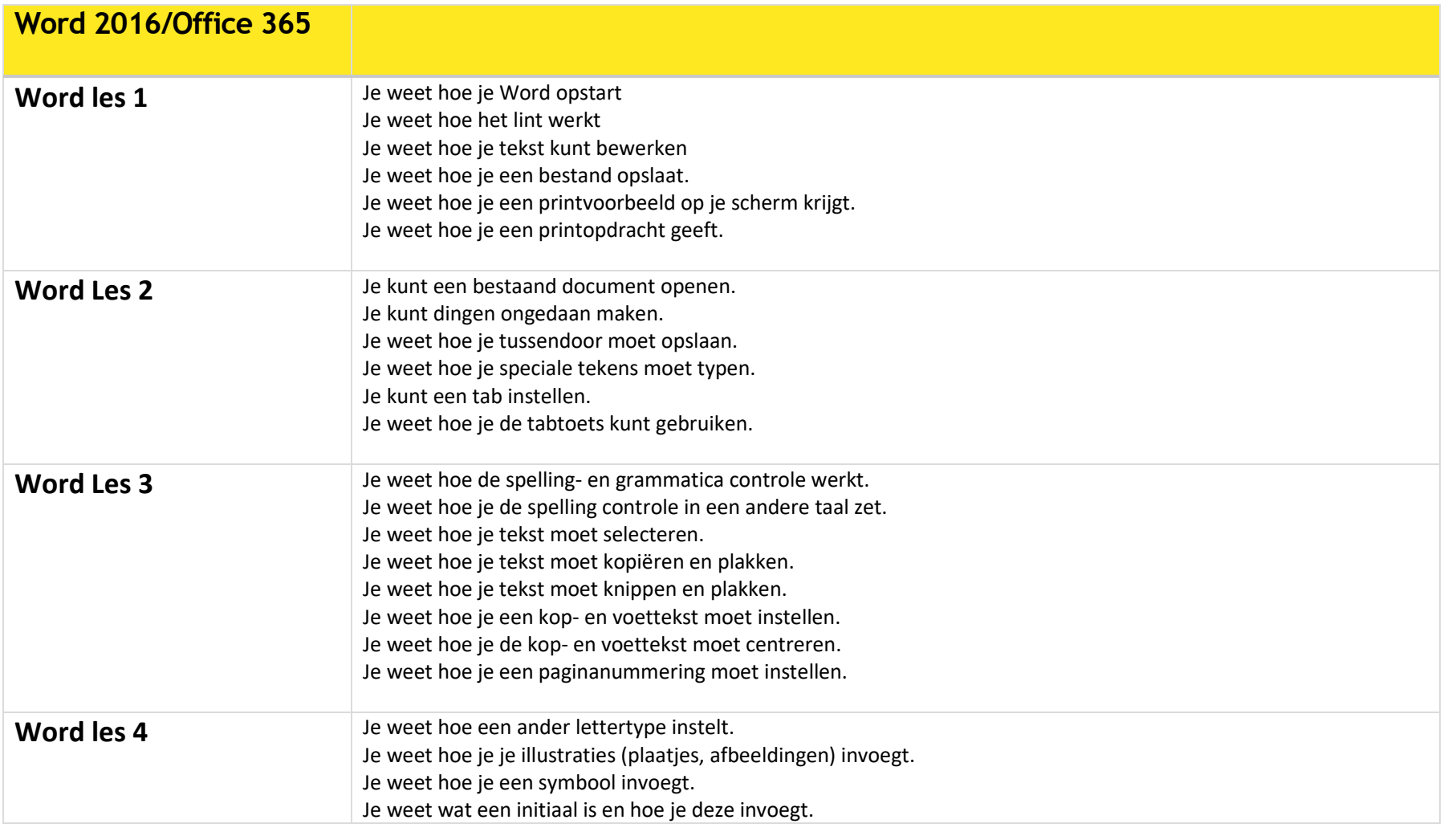

Het Perron ICT Vaardigheden: W.J.H. Ficker, H. Rentenaar 16 november 2021 Werkdocument Versie 5 6

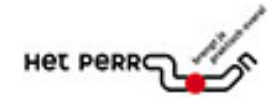

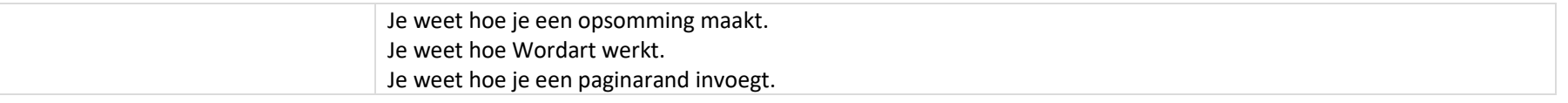

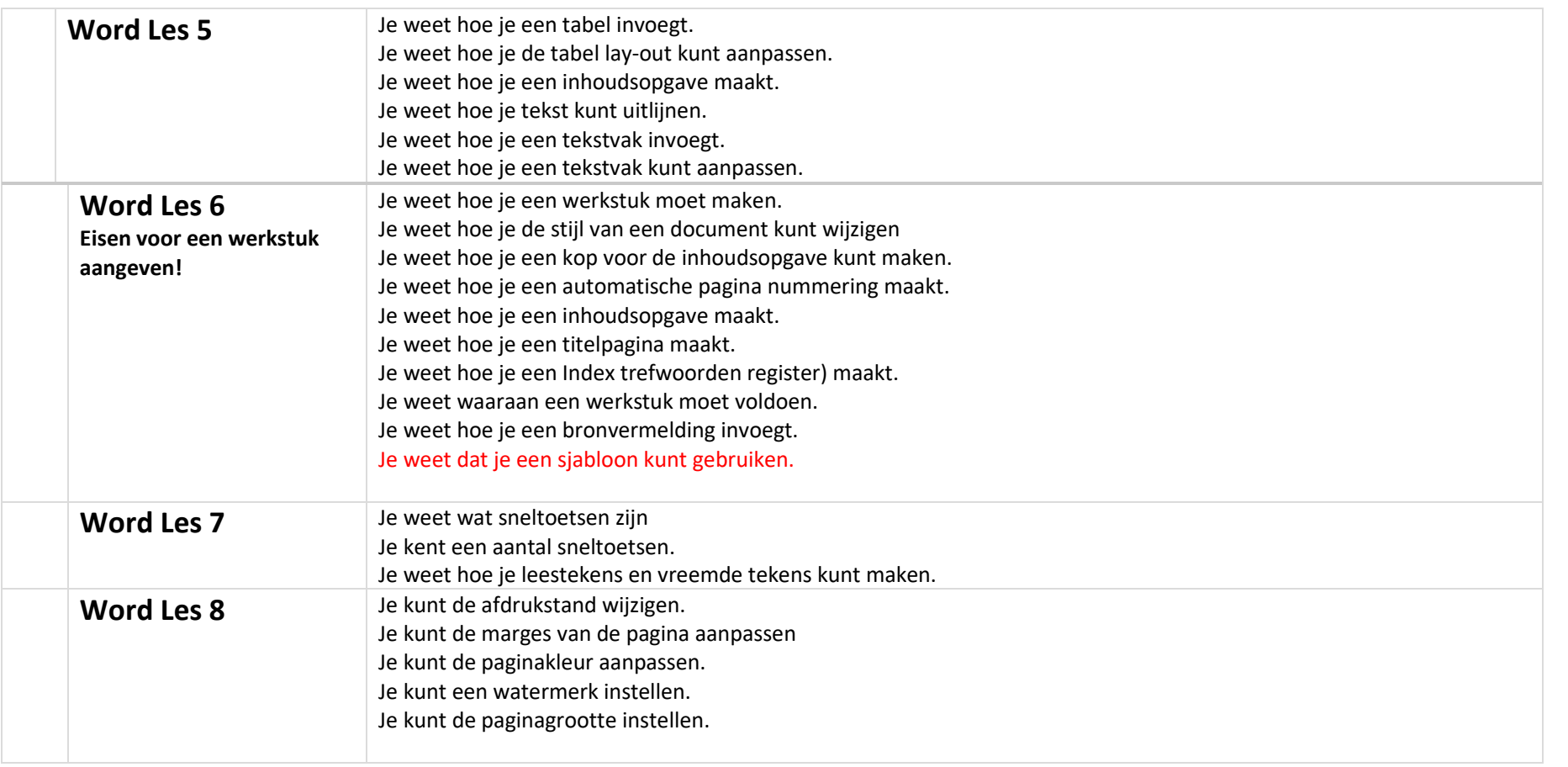

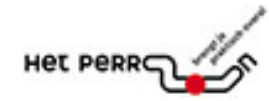

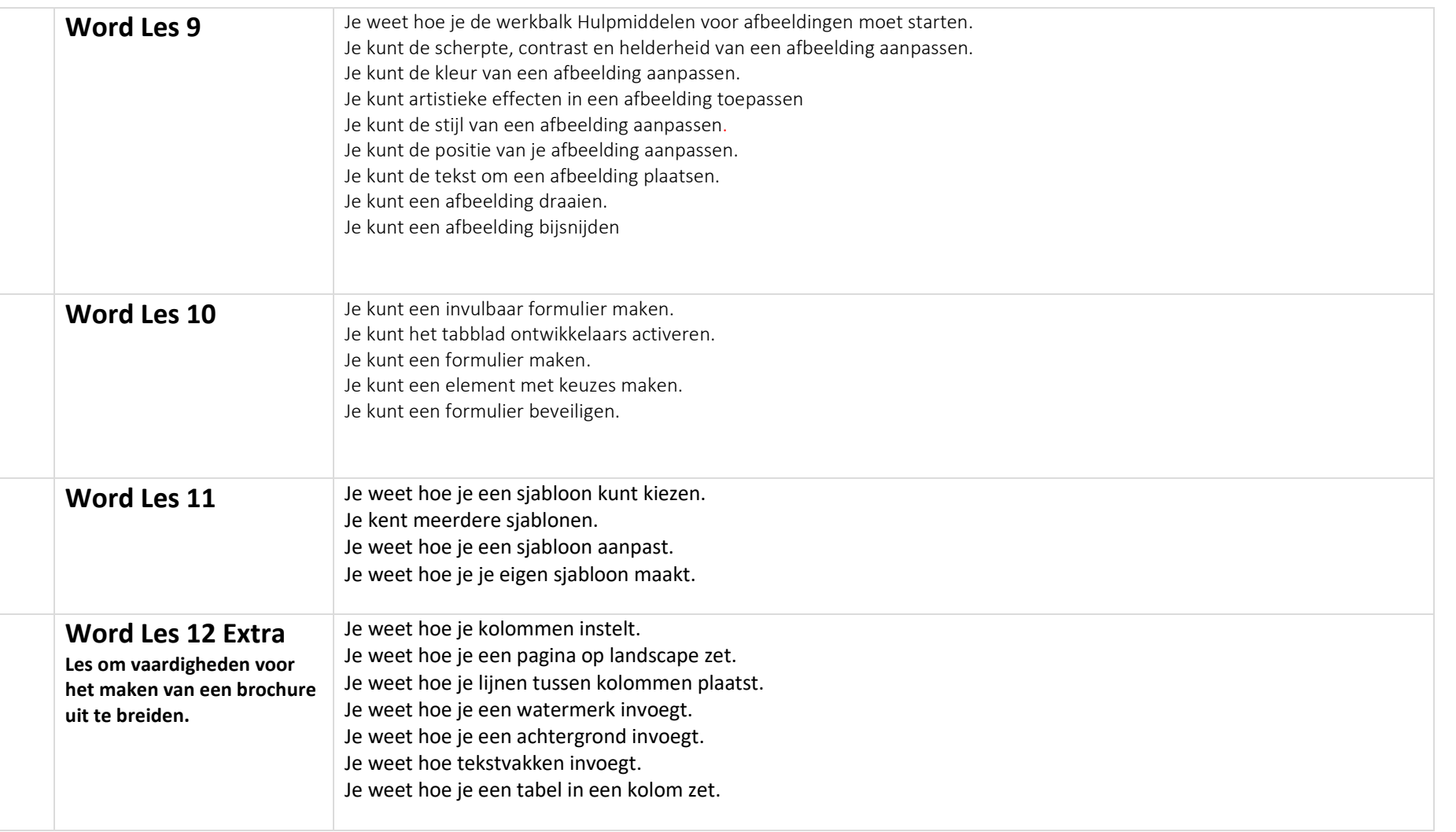

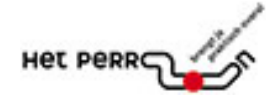

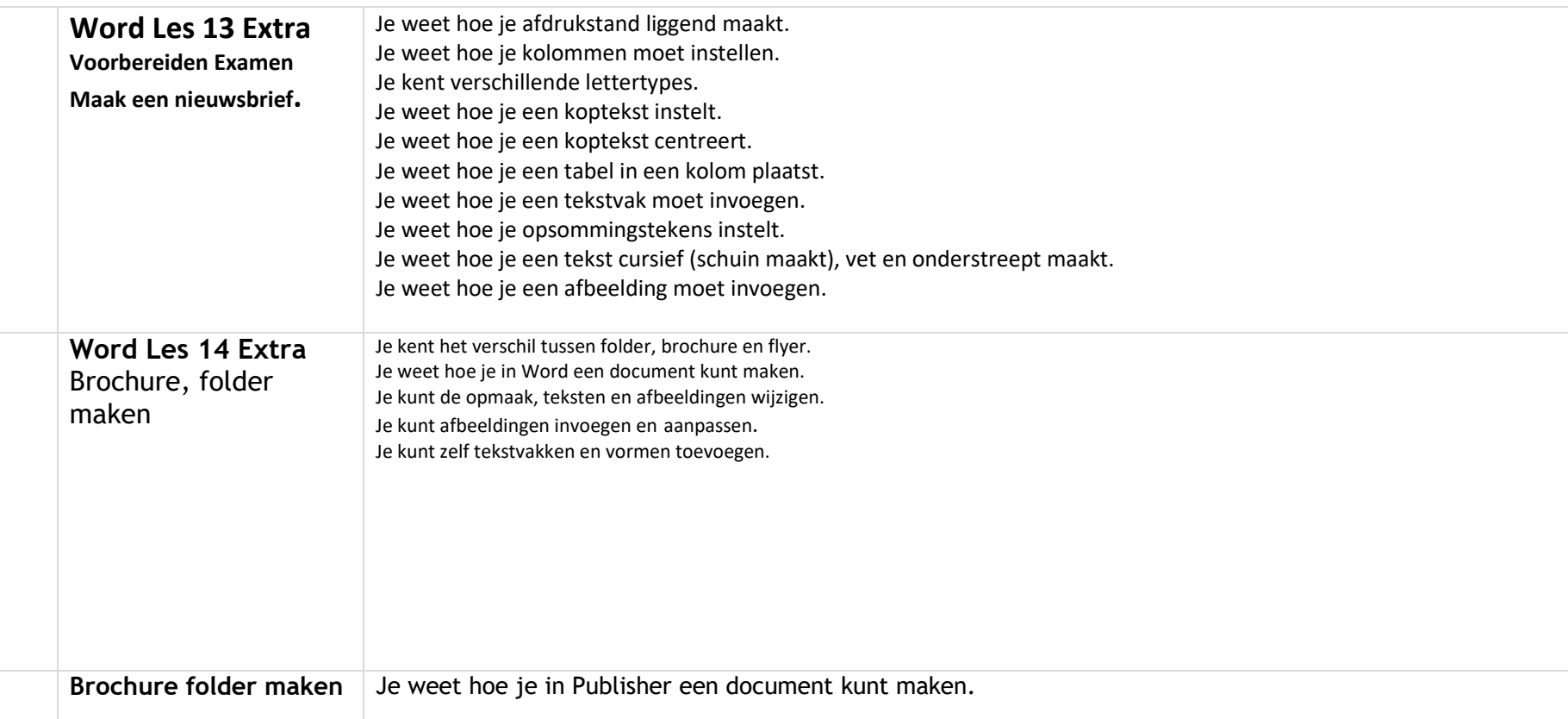

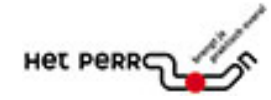

## **Powerpoint Office 365**

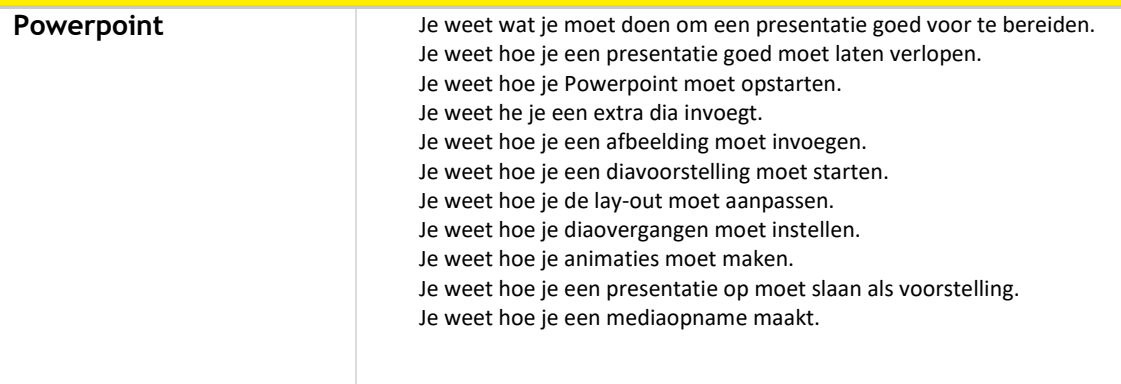

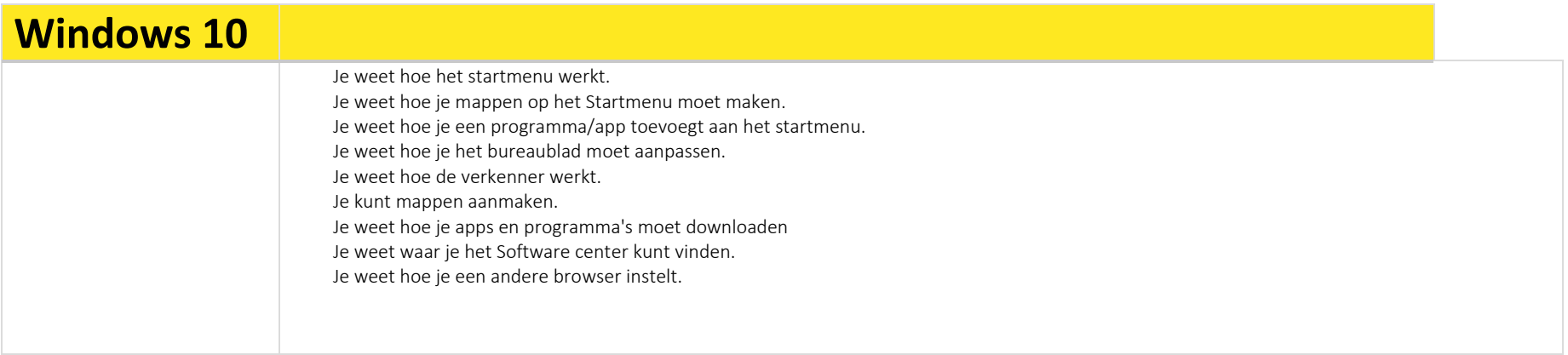

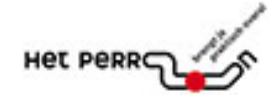

## Excel 2016/Office 365 Excel Les 1 Je kunt de werkbalk snelle toegang instellen. Je kunt het lint aanpassen. Je weet wat kolommen, rijen en cellen zijn. Je kunt cellen selecteren. Je kunt de cursor verplaatsen. Je kunt getallen en tekst invoeren. Excel Les 2 Je kunt de kolombreedte veranderen. Je kunt optellen en formules invoeren. Je kunt formules kopiëren Je kunt automatisch optellen met SOM Je kunt bestanden opslaan. Je kunt een werkblad een andere naam geven Excel Les 3 Je kunt werkbladen openen. Je weet wat werkbladen en werkmappen zijn. Je kunt aftrekken, vermenigvuldigen en delen. Je kunt het gemiddelde berekenen. Je kunt de BTW berekenen. Je kunt bedragen afronden. Je kunt gegevens uit een ander werkblad gebruiken. Je kunt formules zelf intypen.

**12**

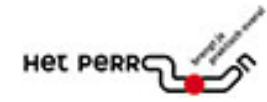

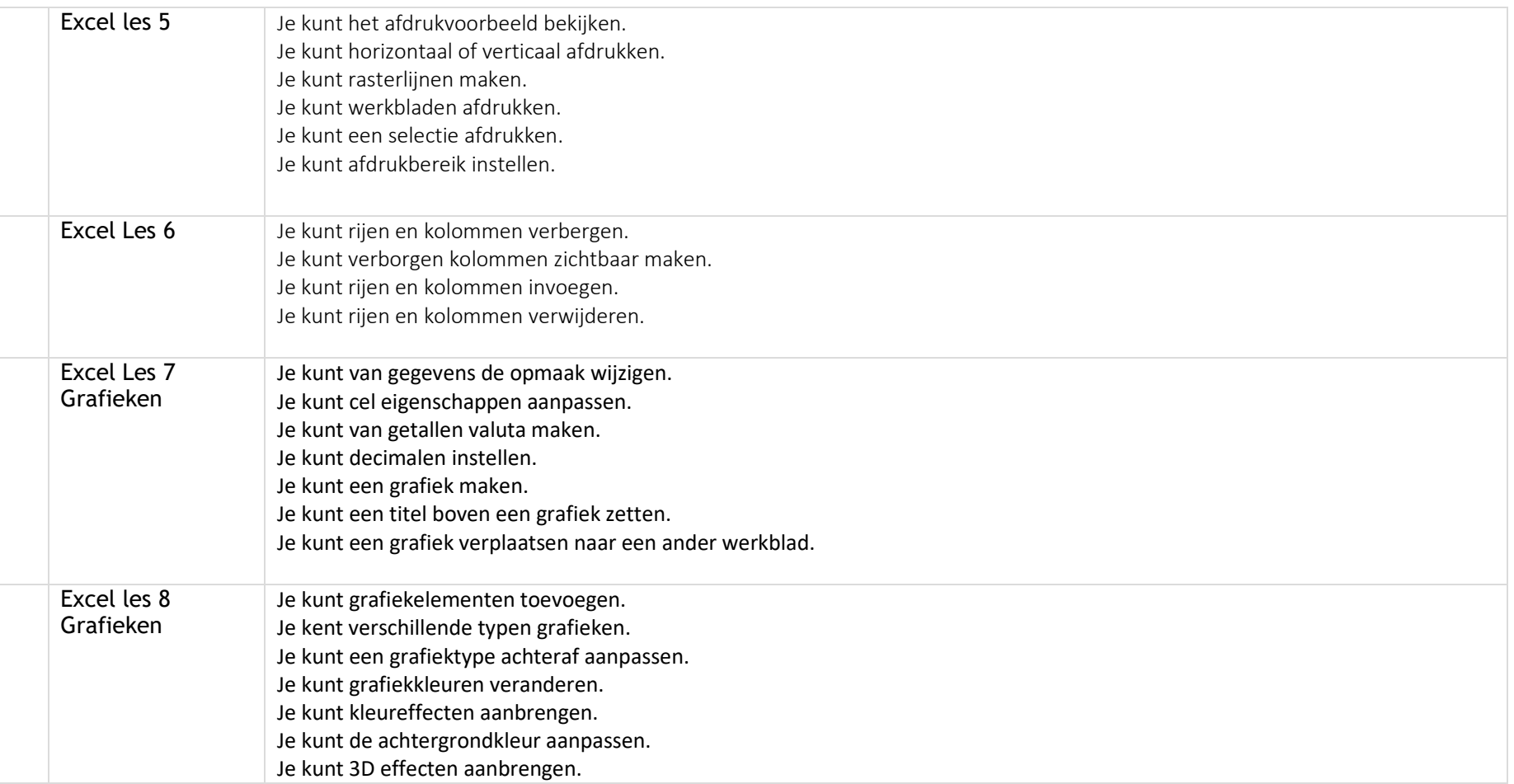

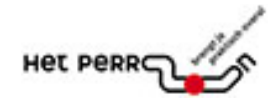

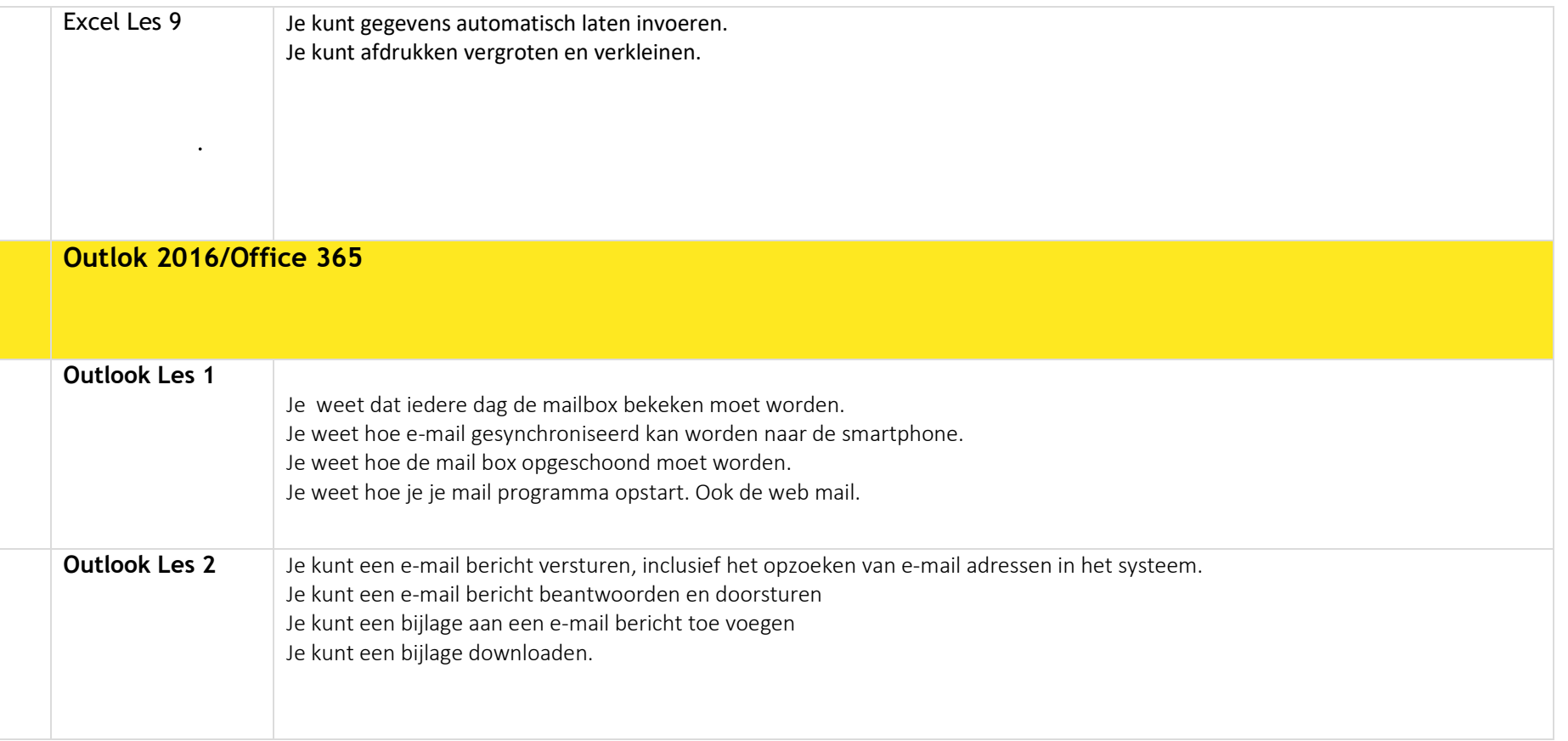

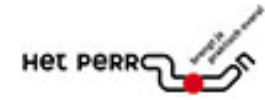

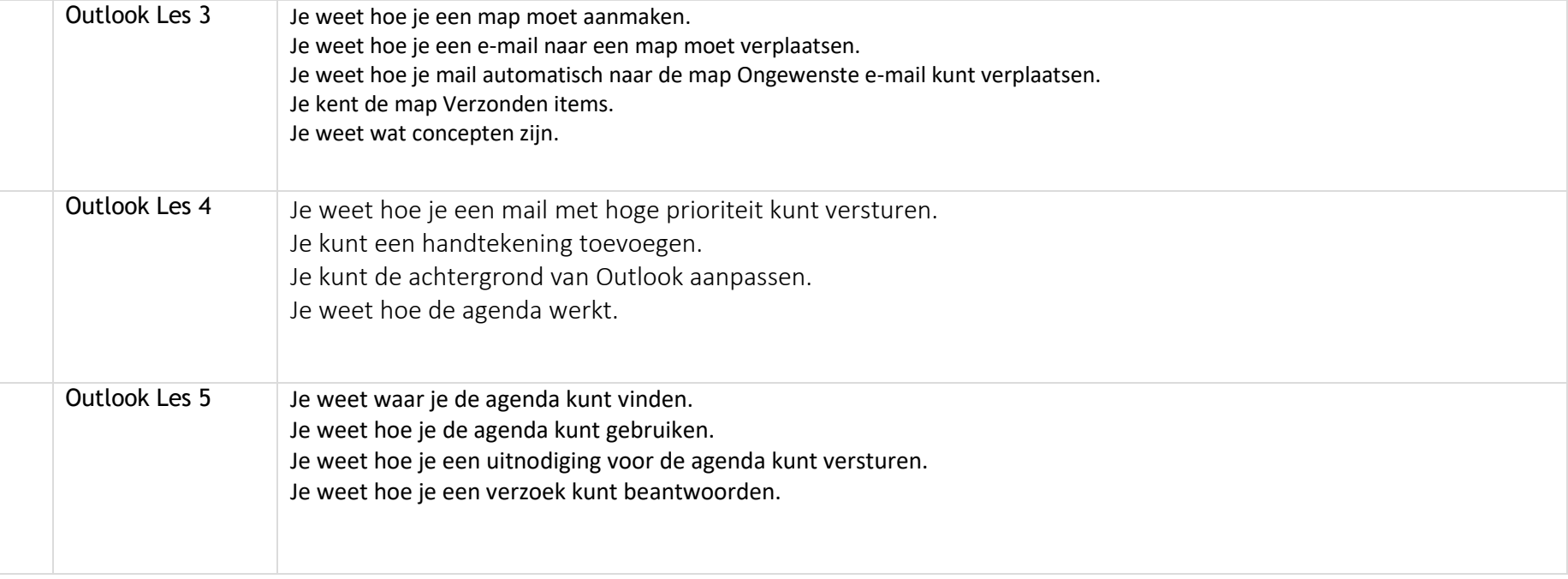

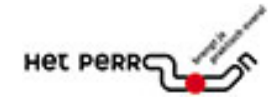

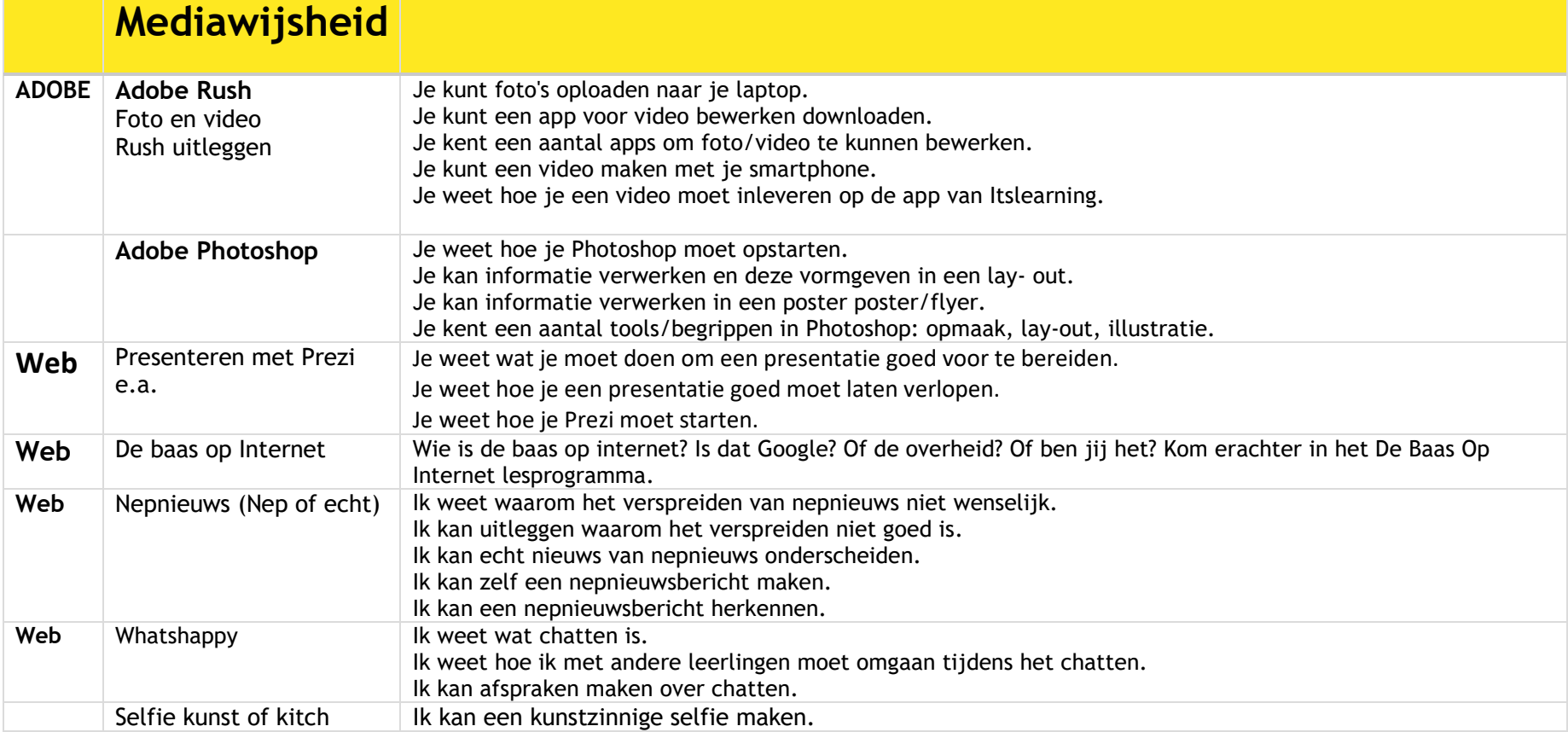

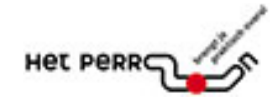

## Index

adobe photoshop, 23 **Adobe Photoshop**, 23 Basis ICT VAARDIGHEDEN, 2 brochure, 14 Brochure, folder maken, 14 De baas op Internet, 24 Excel 2016, 18 Foto en video, 23 Gezond computeren, 5 Hardware, 3 Inloggen op het netwerk, 2 Internet & browsers, 7 Itslearning, 5 **Laptop**, 3 Magister, 6

Mediawijsheid, 23 Nepnieuws (Nep of echt), 24 **Outlook 2016**, 20 Presentatie, 16 **Publisher**, 15 Schoolmail, 4 Screendumps, 2 Selfie kunst of kitch, 24 Sneltoetsen, 2 Software, 4 Vet Veilige ICT Code, 2 Voorkom smartphonenek of gamebochel, 5 Whatshappy, 24 Windows 10, 17 Word 2016, 9

**17**